<span id="page-0-4"></span><span id="page-0-3"></span>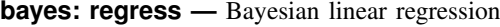

<span id="page-0-0"></span>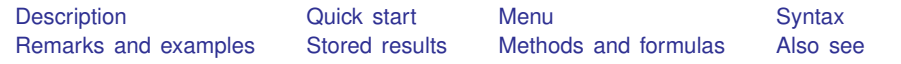

## **Description**

<span id="page-0-1"></span>bayes: regress fits a Bayesian linear regression to a continuous outcome; see [[BAYES](http://www.stata.com/manuals15/bayesbayes.pdf#bayesbayes)] bayes and [R] [regress](http://www.stata.com/manuals15/r.pdf#rregress) for details.

### **Quick start**

Bayesian linear regression of y on  $x1$  and  $x2$ , using default normal priors for regression coefficients and default inverse-gamma prior for the variance

bayes: regress y x1 x2

- Use a standard deviation of 10 instead of 100 for the default normal priors bayes, normalprior(10): regress y x1 x2
- Use a shape of 1 and a scale of 2 instead of values of 0.01 for the default inverse-gamma prior bayes, igammaprior(1 2): regress y x1 x2
- Use uniform priors for the slopes and a normal prior for the intercept bayes, prior({y: x1 x2}, uniform(-10,10)) /// prior( $\{y: \_\text{cons}\}\$ , normal $(0,10)$ ): regress y x1 x2
- Save simulation results to simetard at a and use a random-number seed for reproducibility bayes, saving(simdata) rseed(123): regress  $y \times 1 \times 2$
- Specify 20,000 MCMC samples, set length of the burn-in period to 5,000, and request that a dot be displayed every 500 simulations

bayes, mcmcsize(20000) burnin(5000) dots(500): regress y x1 x2

In the above, request that the 90% HPD credible interval be displayed instead of the default 95% equal-tailed credible interval

bayes, clevel(90) hpd

<span id="page-0-2"></span>Also see *[Quick start](http://www.stata.com/manuals15/r.pdf#rregressQuickstart)* in [[BAYES](http://www.stata.com/manuals15/bayesbayes.pdf#bayesbayes)] **bayes** and *Quick start* in [R] **[regress](http://www.stata.com/manuals15/r.pdf#rregress).** 

### **Menu**

Statistics  $>$  Linear models and related  $>$  Bayesian regression  $>$  Linear regression

# <span id="page-1-0"></span>**Syntax**

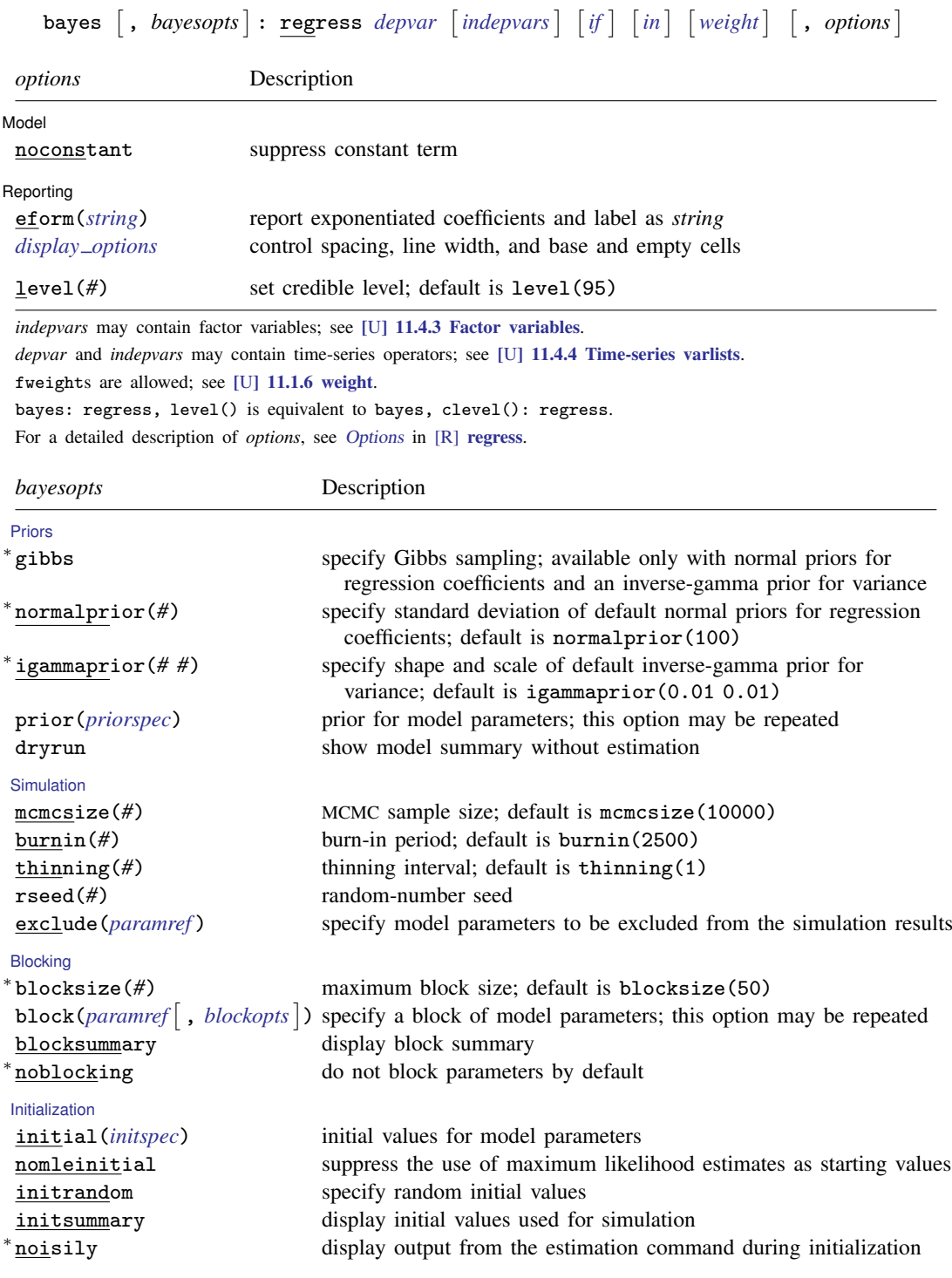

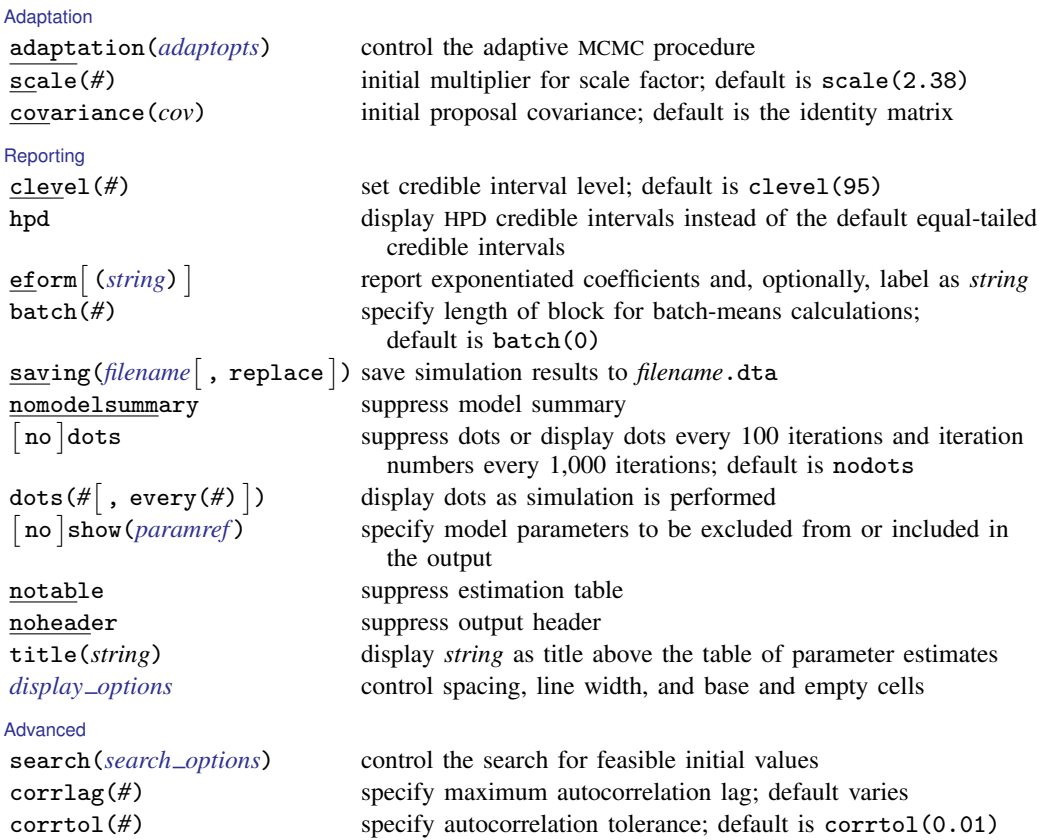

∗ Starred options are specific to the bayes prefix; other options are common between bayes and [bayesmh](http://www.stata.com/manuals15/bayesbayesmh.pdf#bayesbayesmh). Options prior() and block() can be repeated.

*[priorspec](http://www.stata.com/manuals15/bayesbayesmh.pdf#bayesbayesmhSyntaxpriorspec)* and *[paramref](http://www.stata.com/manuals15/bayesbayesmh.pdf#bayesbayesmhSyntaxparamref)* are defined in [\[BAYES\]](http://www.stata.com/manuals15/bayesbayesmh.pdf#bayesbayesmh) bayesmh.

*paramref* may contain factor variables; see [U[\] 11.4.3 Factor variables](http://www.stata.com/manuals15/u11.pdf#u11.4.3Factorvariables).

See [U[\] 20 Estimation and postestimation commands](http://www.stata.com/manuals15/u20.pdf#u20Estimationandpostestimationcommands) for more capabilities of estimation commands.

Model parameters are regression coefficients {*depvar*:*indepvars*} and variance {sigma2}. Use the dryrun option to see the definitions of model parameters prior to estimation.

<span id="page-2-0"></span>For a detailed description of *bayesopts*, see [Options](http://www.stata.com/manuals15/bayesbayes.pdf#bayesbayesOptions) in [\[BAYES\]](http://www.stata.com/manuals15/bayesbayes.pdf#bayesbayes) bayes.

### **Remarks and examples [stata.com](http://stata.com)**

For a general introduction to Bayesian analysis, see [[BAYES](http://www.stata.com/manuals15/bayesintro.pdf#bayesintro)] intro. For a general introduction to Bayesian estimation using adaptive Metropolis–Hastings and Gibbs algorithms, see [BAYES] [bayesmh](http://www.stata.com/manuals15/bayesbayesmh.pdf#bayesbayesmh). For remarks and examples specific to the bayes prefix, see [[BAYES](http://www.stata.com/manuals15/bayesbayes.pdf#bayesbayes)] bayes. For details about the estimation command, see [R] [regress](http://www.stata.com/manuals15/r.pdf#rregress).

For a simple example of the bayes prefix, see [Introductory example](http://www.stata.com/manuals15/bayesbayes.pdf#bayesbayesRemarksandexamplesIntroductoryexample) in [[BAYES](http://www.stata.com/manuals15/bayesbayes.pdf#bayesbayes)] bayes. Also see [Linear regression: A case of informative default priors](http://www.stata.com/manuals15/bayesbayes.pdf#bayesbayesRemarksandexamplesLinearregressionAcaseofinformativedefaultpriors) in [[BAYES](http://www.stata.com/manuals15/bayesbayes.pdf#bayesbayes)] bayes.

### **Video examples**

[Bayesian linear regression using the bayes prefix](https://www.youtube.com/watch?v=L7GfMLl7EqM)

[Bayesian linear regression using the bayes prefix: How to specify custom priors](https://www.youtube.com/watch?v=76K1Cznzz0Q) [Bayesian linear regression using the bayes prefix: Checking convergence of the MCMC chain](https://www.youtube.com/watch?v=W9EUr1rtH-k) [Bayesian linear regression using the bayes prefix: How to customize the MCMC chain](https://www.youtube.com/watch?v=KStrHq2Nw6w)

### <span id="page-3-0"></span>**Stored results**

<span id="page-3-1"></span>See [Stored results](http://www.stata.com/manuals15/bayesbayes.pdf#bayesbayesStoredresults) in [BAYES] [bayesmh](http://www.stata.com/manuals15/bayesbayesmh.pdf#bayesbayesmh).

### **Methods and formulas**

<span id="page-3-2"></span>See [Methods and formulas](http://www.stata.com/manuals15/bayesbayesmh.pdf#bayesbayesmhMethodsandformulas) in [BAYES] [bayesmh](http://www.stata.com/manuals15/bayesbayesmh.pdf#bayesbayesmh).

### **Also see**

[[BAYES](http://www.stata.com/manuals15/bayesbayes.pdf#bayesbayes)] bayes — Bayesian regression models using the bayes prefix

[R] [regress](http://www.stata.com/manuals15/rregress.pdf#rregress) — Linear regression

[BAYES] [bayesian postestimation](http://www.stata.com/manuals15/bayesbayesianpostestimation.pdf#bayesbayesianpostestimation) — Postestimation tools for bayesmh and the bayes prefix

[BAYES] [bayesian estimation](http://www.stata.com/manuals15/bayesbayesianestimation.pdf#bayesbayesianestimation) — Bayesian estimation commands

[BAYES] [bayesian commands](http://www.stata.com/manuals15/bayesbayesiancommands.pdf#bayesbayesiancommands) — Introduction to commands for Bayesian analysis

[[BAYES](http://www.stata.com/manuals15/bayesintro.pdf#bayesintro)] **intro** — Introduction to Bayesian analysis

[BAYES] [Glossary](http://www.stata.com/manuals15/bayesglossary.pdf#bayesGlossary)